Arris Model Tg862g Ct [Manual](http://goto.westpecos.com/go.php?q=Arris Model Tg862g Ct Manual) >[>>>CLICK](http://goto.westpecos.com/go.php?q=Arris Model Tg862g Ct Manual) HERE<<<

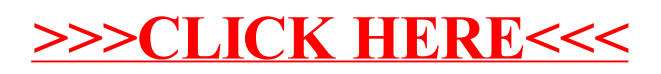